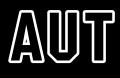

## **AUT NORTH CAMPUS**

90 Akoranga Drive, Northcote, Auckland

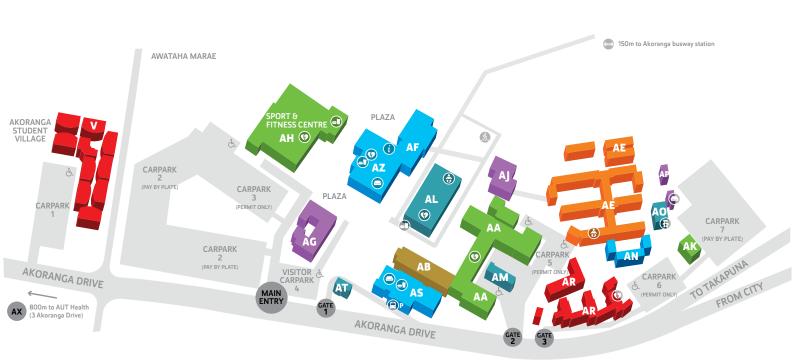

## **FACULTIES & SCHOOLS**

Clinical Sciences Reception – AA124, AA building Education Reception – AR101, AR building Faculty of Health & Environmental Sciences Postgraduate & Research Office – Level 2, AF building Health & Environmental Sciences – Level 3, AZ building Occupational Health, Psychology, & Psychotherapy – Level 4, AF building Public Health & Interdisciplinary Studies Reception – Level 4, AZ building

Sport & Recreation – Level 2, AF building

STUDENT HUB Level 1, AF building

CAMPUS CARPARKS Carparks 2 and 7 (Pay by Plate)

## **SERVICES & FACILITIES**

AUT Integrated Health – AX building/ Northmed, 3 Akoranga Drive (800m from campus) AUT Medical Centre – AE107, AE building AUT Security – AT101, AT building AUT Student Association (AUTSA) – AN building Learning Lab – AL building Library – AL building Sports Stadium – AH building Tech Central – AL building Visitor enquiries (students) – Student Hub, Level 1, AF building Visitor enquiries (general) – Security Office, AT building

- (i) Student Hub
- Student lounge & study space
- 🗐 Café
- (a) Early Childhood Centre
- Baby feeding rooms
- Conference facility
- Public transport
- (A) Pedestrian access
- 💪 Mobility parks

 $( \mathbf{0} )$ 

Covered pedestrian motorway overbridge

> Defibrillator AA124 Lobby AH01 Reception AL01 Library foyer AR01 Stairwell of south block, beside carpark 6 AX01 AUT Health / Northmed reception, 3 Akoranga Drive (not shown on map) AZ100 Beside the Kökihi Café counter